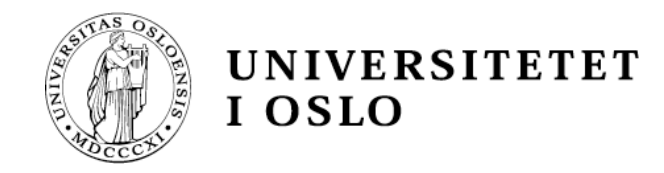

## Logic Programming II

Volker Stolz

stolz@ifi.uio.no

Department of Informatics – University of Oslo

1 **Based on slides by Gerardo Schneider, Arild Torjusen and Martin Giese, UiO.**

つ

## **Outline**

### **Repetition**

- Facts, rules, queries and unification
- **Today** 
	- Lists in Prolog
	- Different views of a Prolog program
	- Arithmetic in Prolog
	- Cut and negation

## Facts and rules

◆ Remember: A declarative program admits two interpretations

• Declarative interpretation, **What** is being computed.

- Procedural interpretation, **How** computation takes place
- ◆ A Prolog program consists of a sequence of *clauses*
- $\bullet$  clauses are *facts* (H) or *rules* (H :- A<sub>1</sub>,...,A<sub>k</sub>) person(anne, sofia, martin, 1960)

 $child(X,Y) :- person(X,Z,Y,U)$ 

- $\bullet$  Declaratively, the rule H:-  $A_1$ ,  $A_2$  is read as: "H is implied by the conjunction  $A_1$ ,  $A_2$ "
- ◆ Procedurally, the rule H:-  $A_1$ ,  $A_2$  is interpreted as "To answer the query H, answer the conjunctive query  $A_1$ ,  $A_2$ "

## Queries and unification

- $\blacklozenge$  We initiate a computation by posing a *query* ( $|?$  A<sub>1</sub>,...,A<sub>k</sub>) | ?- child(paul,Parent))
- ◆ For queries without variables we will get a yes/no answer.
- ◆ For queries with variables the result is the substitutions for (assignment of) the variables which will make the query true.
- ◆ The process of matching a query with facts and rules is called *unification*. The result of the unification is a substitution.

4

5

## **Outline**

#### **Repetition**

- Facts, rules, queries and unification
- **Today** 
	- Lists in Prolog
	- Different views of a Prolog program
	- Arithmetic in Prolog
	- Cut and negation

6

## Lists in Prolog

- $\lceil \rceil$  : the empty list
- [a,b,c] : a list with three elements
- [a][b,c]] : another way of writing [a,b,c]
- $[a,b|[c]]$  : the same
- $[X \mid Y]$  represents a list with first element X and tail Y
- the member predicate:

member(X, [X|Rest]). member(X,  $[H | Tail]$ ) :- member(X, Tail).

• the append predicate:

append $(\lceil \cdot \rceil, \text{Ys}, \text{Ys}).$ append( $[X \mid Xs]$ , Ys,  $[X \mid Zs]$ ) :- append(Xs, Ys, Zs).

## append

 $append([], Ys, Ys).$  /\* 1 \*/ append([X | Xs], Ys, [X | Zs]) :- append(Xs, Ys, Zs).  $\frac{1}{2}$  /\* 2  $\frac{1}{2}$ 

|-? append([a,b],[c,d],Res) append( $[X \mid Xs]$ , Ys,  $[X \mid Zs]$ ) :- append(Xs, Ys, Zs).  ${X=a, Xs=[b], Ys=[c,d], Res=[a|Zs]}$ 

```
append([b], [c,d], Zs)append([X1 | Xs1], Ys1, [X1 | Zs1]) :- append(Xs1, Ys1, Zs1).
                                 \{X1 = b, Xs1 = [ \cdot ], Ys1 = [c,d], Zs = [b|Zs1]\}
```

```
append([], [c,d], Zs1)
append([], Ys2, Ys2)
```
 ${Ys2=[c,d], Zs1=Ys2=[c,d]}$ 

```
Res = [a|Zs]= [a][b]Zs1]]
   = [a][b][c,d]] = [a,b,c,d].
```
7

## Different views of a Prolog program

#### ◆ **For testing:**

| ?- member(wed, [mon, wed, fri]). yes

| ?- append( $[a,b]$ , $[c,d]$ , $[a,b,c,d]$ ) . yes

#### ◆ **For computing:**

| ?- member(X, [mon, wed, fri]).  $X = \text{mon}$  ? ;  $X = \text{wed}$  ?:  $X = \text{fri}$  ?; no

```
\mid ?- append([a,b],[c,d],Zs).
Zs = [a,b,c,d] ? ;
```

```
| ?- append(Xs, Ys, [a,b,c,d]).
Xs = [], Ys = [a,b,c,d] ? ;
Xs = [a], Ys = [b,c,d] ? ;
Xs = [a,b], Ys = [c,d] ? ;
```
8

9

## **Outline**

#### **Repetition**

- Facts, rules, queries and unification
- **Today** 
	- Lists in Prolog
	- Different views of a Prolog program
	- Arithmetic in Prolog
	- Cut and negation

#### 10

## Arithmetic in Prolog

- ◆ Prolog programs presented so far were declarative: they admitted a dual reading as a formula
	- Operations of arithmetic are functional, not relational
- ◆ Arithmetic compromises Prolog's declarativeness
	- Solved in constraint logic programming languages

# **INF 3110**

**–**

**2019**

## Arithmetic operators

#### ◆ Built-in data structures:

- Integers:  $1, 2, 3, \ldots$   $(+, -, *, 1))$
- Floating points: 2.3, 3.4456, 5.4e-13,...  $(+, -, *, /)$
- ◆Infix vs prefix notation\*
	- $45 + 35$
	- $\cdot$  '+'(45,35)
- ◆ It is possible to have user-defined operators with specified priority, associativity, etc

\*We will see later how to evaluate expressions

11

## Arithmetic comparison relations

- ◆ Prolog allows comparison of ground arithmetic expressions (gae, i.e. expressions without variables). gaes have values
- ◆ Built-in comparison relations:  $\lt$ , = $\lt$ , =:= ("equal"), =\= ("different"),  $>=$  and  $>$
- ◆ Queries
	- | ?-  $6*3 == 9*2$ . yes
	- | ?-  $8 > 5+3$ . no
	- $| ? 34 \rangle = X + 4$ . uncaught exception: error(instantiation\_error, $(>=)/2$
- ◆ Note difference between
	- $=$  (unifiability relation)  $1+1=2$  gives no,  $X = 1$  gives  $X = 1$
	- $=$  (syntactic equality)  $1+1 == 2$  gives no,  $X == x$  gives no
	- $\leftarrow$   $\leftarrow$  (syntactic inequality) 1+1 $\leftarrow$  = 2 gives yes.
	- $=:=$  (value equality)  $1+1 == 2$  gives yes
	- $=\equiv$  (value inequality)  $1+1 = \equiv 2$  gives no

12

## Example: ordered lists

ordered([]). ordered([X]).  $ordered([X,Y|Ys]) : X = < Y$ ,  $ordered([Y|Ys])$ .

#### ◆ Queries

- | ?- ordered( $[3,4,67,8]$ ). no
- | ?- ordered([3,4,67, 88]). yes
- 13 • | ? - ordered( $[3,4,X,88]$ ). {INSTANTIATION ERROR: 4=<\_30 - arg 2}

## Evaluation of arithmetic expressions

- ◆ We need to introduce a way to evaluate expressions
	- | ?-  $X = := 3 + 4$ . yields an error
	- | ?-  $X=3+4$ .  $X = 3+4$
- ◆ Evaluation is done using "is"
	- | ?  $\times$  is 3+4.  $X = 7$
	- "is" is a builtin predicate which has been defined as an operator for simpler syntax, we could also write:

14

| ? - is( $X$ ,  $3+4$ ).  $X = 7$ 

## Example: Factorial

```
factorial(0,1).
factorial(N,F) :-N>0, N1 is N-1,
                   factorial(N1,F1), 
                   F is N<sup>*</sup>F1.
```
- ◆ Queries
	- | ?- factorial $(5,X)$ .  $X = 120$ Yes

#### The following query gives an error however:

15 • | ?-  $factorial(X, 120)$ .  $x>>0$ " is not allowed! uncaught exception: error(instantiation\_error, $(>)$ /2)

## Example: Length of lists

- ◆ An intuitive definition  $length([7,0).$  $length([- | Ts], N+1)$  :- length(Ts,N). **but wrong**
- ◆ Query
	- | ?-  $length([3,5,56,7],X)$ .  $X = 0+1+1+1+1$ Yes
- ◆ What's the problem?

Expressions are not automatically evaluated in Prolog!

## Example: Length of lists

◆ A good definition

 $length([],0).$  $length([$  | Ts], N) :- length(Ts,M), N is M+1.

#### ◆ Queries

- | ?-  $length([3,5,56,7],X)$ .  $X = 4$ Yes
- | ?-  $length(X, 5)$ . X = [\_,\_,\_,\_,\_] yes

## length(X,5)

 $length([7,0)]$ .  $length([$   $]$  Ts], N) :- length(Ts,M), N is M+1.

- $:$  length $(X, 5)$
- $:$  length(Ts,M), 5 is M+1
- 1. :- 5 is 0+1 Ts/[], M/0 FAIL

2. :- length(Ts1,M1), M is M1+1, 5 is M+1  $TS/[\_$ ,Ts1] 2.1 :- M is  $0+1$ , 5 is M+1 Ts1/[], M1/0, Ts/[,Ts1] 2.1 :- 5 is  $1+1$  Ts1/[], M1/0, Ts/[\_,Ts1], M/1 FAIL 2.2 :- length(Ts2,M2), M1 is M2+1, M is M1+1, 5 is M+1 Ts1/[], M1/0, Ts/[\_,Ts1], Ts1/[\_,Ts2]

...

## **Outline**

#### **Repetition**

- Facts, rules, queries and unification
- **Today** 
	- Lists in Prolog
	- Different views of a Prolog program
	- Arithmetic in Prolog
	- Cut and negation

## cut

- ◆ *cut* is a built in system predicate which affects the procedural behaviour of a program
- ◆ its main function is to reduce the search space of Prolog computations by dynamically pruning the search tree.

```
\bullet Fx:
     p(s1) :- A1
      ...
     p(si) :- B, !, C 
      ...
     p(sk) :- Ak
```
- $\blacklozenge$  When cut is encountered,
	- all alternative ways of computing B are discarded.
	- all computations of p(**t**) are discarded as backtrackable alternatives.
- ◆ cut gives more control to the programmer, but compromises the declarative reading of the Prolog programs and makes it difficult to see what will happen in the computation.

## **INF 3110 – 1NF3110 - 2019**

## rsiblings example

- ◆ Recall the rsiblings rule. rsiblings(X,Y) : - child(X,Parent1), child(Y,Parent1),  $X \rightleftharpoons Y,$ child(X,Parent2), child(Y,Parent2), Parent1 \== Parent2.
- $\blacklozenge$  | ?- rsiblings(anne,X).
- $\blacklozenge$   $X =$  paul ? ;
- $\blacktriangleright$  X = paul ? ;
- ◆ no

#### 22

## rsiblings with cut

```
◆ With cut
     rsiblings(X,Y) :
- child(X,Parent1),
                        !,
                       child(Y,Parent1), 
                        X \rightleftharpoons Y,child(X,Parent2),
                       child(Y,Parent2),
                        Parent1 \== Parent2.
```

```
| ?
- rsiblings(anne,X).
```
 $X =$  paul ? ;

```
no
| ?
- rsiblings(X,anne).
```
no

## rsiblings with cut, next try...

```
rsiblingS(X,Y) :- child(X,Parent1),child(Y,Parent1), 
                    X \rightleftharpoons Y,
                    !,
                    child(X,Parent2),
                    child(Y,Parent2),
                    Parent1 \ == Parent2.
 | ?- rsiblings(anne,X).
```
 $X =$  paul

yes | ?- rsiblings(X,anne).

 $X =$  paul

yes

23 But what if anne has more than one sibling?

## Cut destroys declarativity

Cut makes it possible to control program execution -> Added efficiency.

On the other hand:

- Programs become hard to understand.
- $\rightarrow$  Need to document in which ways predicates can be called.
- $\rightarrow$  Compromises the original intension of the language.

## Negation as failure

- Negation can be defined by cut.  $not(X)$  :-  $X$ ,  $!$  , fail .  $not()$
- $\blacklozenge$  The built-in negation operator is  $\downarrow$  + | ?- \+ person(haakon,sonja,harald,1973) . yes
	- The query  $\setminus +$  A succeeds if and only if the query A fails.
- ◆ Corresponds to our "normal" notion of negation if the negated query always terminates and is ground. Consider negation of non-ground term  $X=1$ :  $(+ (X=1)$

#### 26

## IO in Prolog

#### • Various predicates for input/output.

- print( $f(a)$ ) prints out a term.
- display('Hello World') prints a string.

```
print_list([]): print(root):- print(nothing).
print_list([X]):- write('only '), print(X).
print_list([X|Ys]) :- print(X), print_list_help(Ys).
```

```
print_list_help([]).
print_list_help([X|Xs]) :- write(' and '), print(X),
   print_list_help(Xs).
```
## Problem with IO

◆ The problem: does not work with backtracking: io\_problem :- print(one), fail. io\_problem :- print(two). ◆ Will print onetwo

io\_problem :- fail, print(one).

io\_problem :- print(two).

◆ Will print two

◆ even though conjunction should be commutative.

## **Outline**

#### **Repetition**

- Facts, rules, queries and unification
- Lists in Prolog
- Different views of a Prolog program

#### ◆ Today

- Arithmetic in Prolog
- Cut and negation

## Problems with Prolog

- 
- $\bullet$  No types
- <sup>l</sup> No (standardized) module system
- <sup>l</sup> Non-declarative arithmetic
- Need to use cut
- Cut makes automated optimization hard IO disaggrees with backtracking

## More [Logic PLs](http://www-ps.informatik.uni-kiel.de/currywiki/start)

- **Mercury**
- Higher-order logic programming, Lambda-Prolog
	- Like Prolog, but lambda terms instead of first order
	- Higher-order unification
	- . Not a functional language!
- Curry: http://www-ps.informatik.uni-kiel.de/currywiki/start
- Constraint Logic Programming languages
	- **.** Prolog just gathers instantiations for variables.
	- . Instead, gather constraints that need to be satisfied.

E.g.  $X > 3$ ,  $X < 6$ ,  $X == 5$ 

System infers instantiation X=4